# **MODUL VII STORED PROCEDURE**

## **A. TUJUAN**

Memahami konsep dasar stored procedure, kelebihan dan kekurangannya. Memahami implementasi stored procedure di dalam basis data. Mampu menyelesaikan operasi-operasi data spesifik dengan memanfaatkan stored procedure. **A.** TUREAN<br>
Memahami konsep dasar stored procedure, kelebihan dan kekurangannya,<br>
Memahami implementah atorograssi operasi operasi operasi data spesifik dengan memanfantkan soroni procedure.<br>
B. PETUMUK<br>
PETUMUK<br>
PETUMUK

# **B. PETUNJUK**

# **C. DASAR TEORI**

## **1. Stored Procedure**

Stored procedure adalah sebuah prosedur—layaknya subprogram (subrutin) di dalam bahasa pemrograman reguler—yang tersimpan di dalam katalog basis data.

Beberapa kelebihan yang ditawarkan stored procedure antara lain: meningkatkan performa, mereduksi trafik jaringan, *reusable*, dan meningkatkan kontrol sekuriti.

Di balik kelebihan-kelebihannya, stored procedure juga memiliki kekurangan, di antaranya: berpotensi meningkatkan beban server dan penulisannya tidak mudah (memerlukan pengetahuan spesifik).

Sintaks stored procedure diperlihatkan sebagai berikut:

DBMS ada yang menggunakan EXECUTE).

Dalam implementasi nyata, penggunaan stored procedure sering melibatkan parameter. Di MySQL, parameter stored procedure dibedakan menjadi tiga mode: IN, OUT, dan INOUT.

IN

Parameter yang merupakan mode default ini mengindikasikan bahwa sebuah parameter dapat di-*pass* ke stored procedure tetapi nilainya tidak dapat diubah (dari dalam stored procedure).

OUT

Mode ini mengindikasikan bahwa stored procedure dapat mengubah parameter dan mengirimkan kembali ke program pemanggil.

INOUT

Mode ini pada dasarnya merupakan kombinasi dari mode  $\text{IN}$  dan  $\text{OUT}$ .

Sintaks pendefinisian parameter diperlihatkan sebagai berikut:

Stored procedure dapat mencerminkan beragam operasi data, misalnya seleksi, penambahan, pengubahan, penghapusan, dan juga operasi-operasi DDL.

Seperti halnya prosedur di bahasa pemrograman, stored procedure juga dapat melibatkan variabel, pernyataan kondisional, dan pengulangan.

#### **D. LATIHAN**

## **1. Stored Procedure**

Seperti halnya tabel, stored procedure diciptakan dengan menggunakan perintah CREATE. Sebagai contoh, buat stored procedure getMahasiswa () untuk menampilkan semua data mahasiswa.

1. Ketikkan pernyataan pembuatan stored procedure berikut di editor teks.

```
Scholar parameter digna dignas ke stored procedure etcapi military<br>
Hdak digna dignah dignas holava stored procedure digna menggabah parameter dan mengimukan kembali ke program perintagilar<br>
NGOUT Book ini pada dasarnya
```
misalnya di sini dari titik koma (**;)** menjadi slash ganda (**//)**. Langkah

ini umumnya dilakukan ketika isi stored procedure mengandung titik koma—yang merupakan delimiter standar di SOL.

Pernyataan di antara BEGIN dan END merupakan badan (*body*) stored procedure.

Perintah DELIMITER di akhir baris digunakan untuk mengembalikan delimiter ke karakter semula.

- 2. Eksekusi file stored procedure (sesuaikan path lokasi penyimpanan file).
- 3. Setelah tahap pembuatan berhasil, panggil stored procedure getMahasiswa().

```
Denimite to know the matter of the strength and the strength and the street property of the strength and the strength and the strength and the strength and the strength and the strength and the strength and the strength a
```
Untuk mendapatkan informasi mengenai status stored procedure, gunakan perintah SHOW PROCEDURE STATUS.

Seperti di tabel, kita juga bisa mendapatkan informasi pembuatan stored procedure.

mysql> SHOW CREATE PROCEDURE getMahasiswa;

Untuk menghapus stored procedure, gunakan perintah DROP PROCEDURE.

#### **2. Parameter IN**

Stored procedure di contoh sebelumnya memperlihatkan bentuk default (tanpa parameter). Di sini kita juga bisa mendefinisikan parameter yang nantinya dapat digunakan oleh pernyataan di body stored procedure.

Sebagai contoh, kita bisa mendapatkan semua data matakuliah di semester tertentu.

```
DELIMITER //
CREATE PROCEDURE getMatakuliahBySemester (IN smt INT(3))
BEGIN
    SELECT *
    FROM matakuliah
    WHERE semester=smt;
```
Untuk memanggil stored procedure yang memiliki parameter, maka kita harus menspesifikasikan argumennya. Misalkan kita ingin mendapatkan data matakuliah di semester 3.<br>MariaDB [zakaria\_140533601726]> CALL getMatakuliahBySemester(3);

Apabila pemanggilan stored procedure di atas mengabaikan argumen, DBMS akan merespon dengan pesan kesalahan.

Bergantung kebutuhan, pendefinisian parameter pada stored procedure juga bisa lebih dari satu. Sebagai contoh, buat stored procedure dengan dua buah parameter seperti berikut:

Pemanggilan stored procedure di atas tentunya akan memerlukan dua buah argumen.<br>MariaDB [zakaria 140533601726]> CALL getMatakuliahBySemSks(3,2);

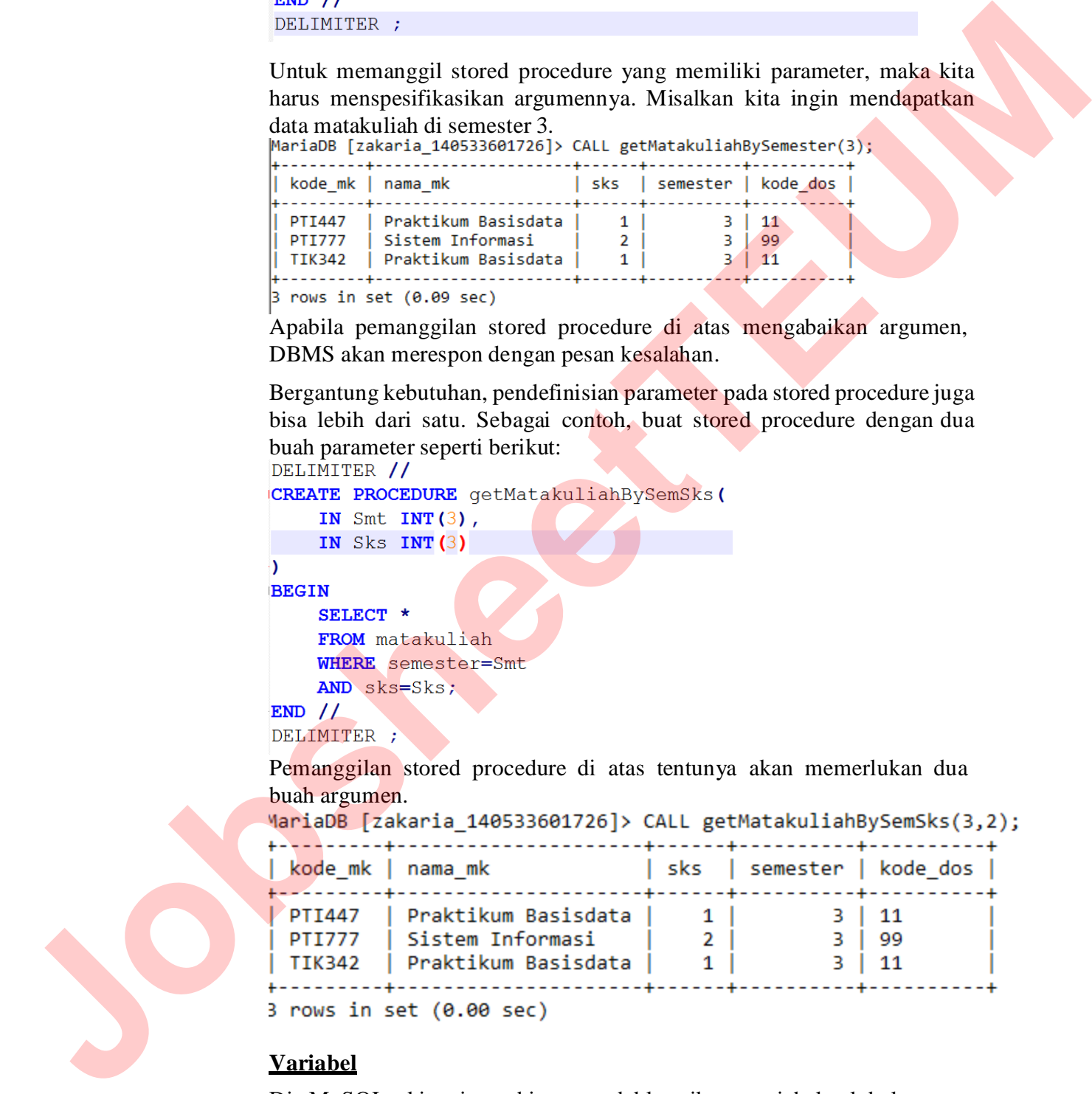

**Variabel**

Di MySQL, kita juga bisa mendeklarasikan variabel global—ruang lingkup session—dengan menggunakan perintah SET dan notasi @. Sebagai contoh, perintah berikut akan mendeklarasikan variabel bernama **smt** dan diinisialisasi dengan nilai **3.**

```
MariaDB [zakaria_140533601726]> SET @smt=3;
Query OK, 0 rows affected (0.00 sec)
```
Untuk memeriksa nilai variabel, gunakan perintah SELECT.

Langkah selanjutnya, kita bisa memanfaatkan variabel—yang telah dideklarasikan—untuk operasi-operasi lain, misalnya sebagai argumen stored procedure.

#### **Penambahan Data**

Pada operasi penambahan, data-data terkait diisikan melalui argumen. Selanjutnya, isi stored procedure tinggal memasukkan data ke tabel.

Contoh berikut memperlihatkan stored procedure untuk penambahan data di tabel dosen.<br>DELIMITER //

```
Untui memerica ainsi variancis, gumaan penima sisuatur.<br>
John Sell (Seart 1<br>
Journal of the similar ainsi variancism in the similar sisuature of the similar ainsi and the similar control (Seart 1)<br>
<b>Journal of the simil
```
MariaDB [zakaria 140533601726]> CALL AddDosen('212','Gunawan','Jl. Ambarawa'); Query OK, 1 row affected (0.09 sec) MariaDB [zakaria\_140533601726]> SELECT \* FROM dosen; | kode dos | nama dos | alamat dos  $\vert$  10 Soeharto | Jl. Jombang

Operasi-operasi manipulasi data lainnya bisa Anda coba sendiri, dan tak jauh beda dengan pernyataan SQL reguler.

## **3. Parameter OUT**

Dalam konteks bahasa pemrograman, parameter OUT analog dengan *passing-by-reference*. Dengan demikian, parameter ini nilainya bisa diubah oleh stored procedure.

```
Parameter mode juga bisa dikombinasikan dikombinasikan dengan mode (akan bisa dikombinasikan dengan mode juga bisa dikombinasi dikombinasi dikombinasi dikombinasi dikombinasi dikombinasi dikombinasi dikombinasi dikombina
```
Untuk mengeksekusi stored procedure dengan parameter OUT, kita harus menspesifikasikan argumennya.

Perhatikan, argumen harus menggunakan notasi @, yang mengindikasikan sebagai suatu parameter OUT.

Langkah selanjutnya, untuk mendapatkan nilai variabel, gunakan pernyataan SELECT.<br>MariaDB [zakaria 140533601726]> SELECT @iumlah dos:

dijelaskan nanti).

## **4. Parameter INOUT**

Pada parameter dengan mode ini, kita bisa mengirimkan parameter ke stored procedure dan mendapatkan nilai kembalian yang baru.

Sebagai contoh, buat stored procedure seperti berikut:

```
DELIMITER //
```
Contoh penggunaannya, misal untuk mendapatkan jumlah mahasiswa yang jenis kelaminnya L.

Pendekatan INOUT juga bisa direpresentasikan dalam bentuk IN dan OUT secara terpisah.

```
CREATE DECODURE COURT (2018)<br>
JOBSTAN<br>
JOBSTAN<br>
JOBSTAN<br>
JOBSTAN<br>
JOBSTAN<br>
JOBSTAN<br>
JOBSTANCE SES-WALLER<br>
ROW motachining, and all ontok memoripatical journals,<br>
COMO pergenuarings, and all ontok memorip
```
Contoh penggunaannya:

```
MariaDB [zakaria_140533601726]> CALL CountByGender('L',@total);
Query OK, 1 row affected (0.00 sec)
MariaDB [zakaria_140533601726]> SELECT @total;
 @total |
ı.
  . . . . . . . .
```
#### **5. Pencabangan dan Pengulangan**

Penggunaan pernyataan-pernyataan pencabangan ataupun pengulangan di dalam stored procedure merupakan tindakan yang legal. Dengan demikian, kita bisa menghasilkan suatu prosedur yang kompleks.

Contoh berikut memperlihatkan penggunaan pernyataan IF.

```
Contoh penggunaan:<br>MariaDB [zakaria_140533601726]> CALL DemoIF(7);
Franchish and Departual Constrainers<br>
Jobsheet (6.80 sec.)<br>
Jobsheet and properties mempatizan principle and advantage of dependence mempatizan intellean yang legal. Dependent<br>
demin.ket.ket memperihinkan pengunaan p
```
*Modul Praktikum Basis Data*

Contoh penggunaan looping adalah sebagai berikut.

```
DELIMITER //
                                          CREATE PROCEDURE DemoLoop (
                                                 IN bil INT(3)\overline{\phantom{a}}BEGIN
                                                 /* Deklarasi variabel */
Bracklers are values<br>
Jobsheet and \frac{1}{2}<br>
Jobsheet \frac{1}{2}<br>
Jobsheet<br>
John Sizz Content (1918)<br>
Total Sizz Content (1918)<br>
Total Sizz Content (1918)<br>
Total Sizz Content (1918)<br>
Total Sizz Content (1
                                          Contoh eksekusi stored procedure perulangan.
```
# **E. TUGAS PRAKTIKUM**

1. Definisikan stored procedure untuk mendapatkan jumlah mahasiswa yang diajar oleh seorang dosen dengan kode dosen sesuai dengan parameter yang dimasukkan (parameter IN) . Jika tidak ada mahasiswa yang diajar, maka akan menampilkan angka 0 (**bukan null**), sehingga seperti tampilan berikut.

```
Query OK, 0 rows affected (0.02 sec)
```
- 2. Definisikan stored procedure untuk penambahan data ambil\_mk. Skenarionya, penambahan dapat dilakukan *jika dan hanya jika* nilai nim eksis di tabel mahasiswa dan nilai kode\_mk eksis di tabel matakuliah. Apabila operasi berhasil, kembalikan status **OK** ; sebaliknya jika gagal, kembalikan pesan **Operasi Gagal** .
- 3. Definisikan stored procedure untuk memodifikasi data dosen apabila eksis dan melakukan penambahan jika belum eksis. Jadi, masukan dari argumen dapat digunakan untuk penambahan ataupun modifikasi data.

# **F. TUGAS RUMAH**

### **Buatlah tabel dengan ketentuan sebagai berikut.**

#### **Deskripsi tabel kategori\_pembayaran**

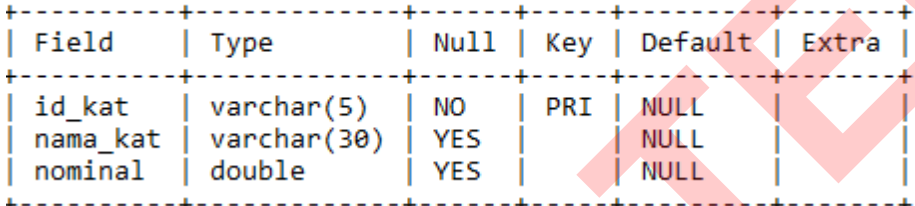

# **Isi data tabel kategori\_pembayaran**

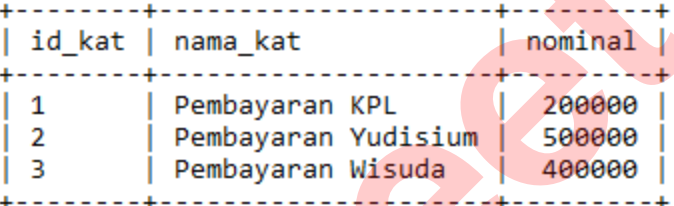

## **Deskripsi tabel transaksi\_pembayaran**

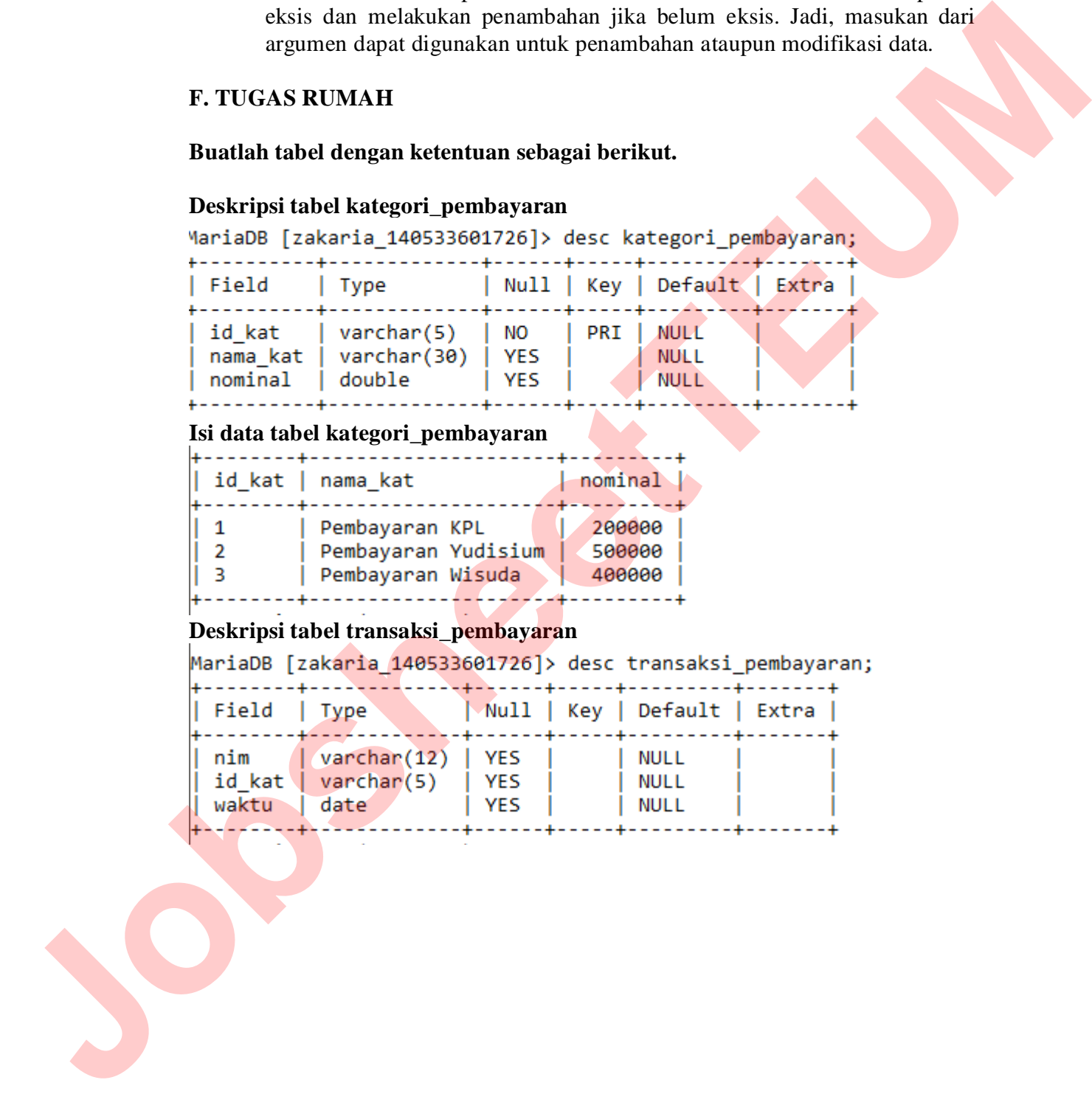

*Modul Praktikum Basis Data*

| Isi data tabel transaksi_pembayaran |     |        |            |
|-------------------------------------|-----|--------|------------|
|                                     | nim | id kat | waktu      |
|                                     | 102 | З      | 2016-01-09 |
|                                     | 101 | 2      | 2016-01-29 |
|                                     | 104 | 1      | 2016-03-09 |
|                                     | 104 | 2      | 2016-01-09 |
|                                     | 105 | 2      | 2016-01-11 |
|                                     | 105 | з      | 2016-02-01 |
|                                     | 105 | 1      | 2016-01-19 |
|                                     | 107 | 1      | 2016-02-17 |
|                                     | 107 | З      | 2016-02-17 |
|                                     |     |        |            |

1. Buatlah *Stored Procedure* untuk mendapatkan total nominal dari pembayaran setiap jenis kategori selama 1 bulan! Bulan pembayaran ditentukan melalui parameter saat procedure dipanggil.

```
quata Contoh: Total pembayaran pada bulan Februari.<br>MariaDB [zakaria_140533601726]> CALL TotalPerkategori(2);
```
2. Buatlah *Stored Procedure* untuk memeriksa tunggakan yang dimiliki mahasiswa! Jika mahasiswa memiliki tunggakan maka akan menampilkan data kategori pembayaran yang belum dibayarkan, jika mahasiswa sudah membayar semua jenis kategori pembayaran maka akan menampilkan pesan bahwa mahasiswa tersebut tidak memiliki tunggakan.

```
Contoh hasil eksekusi procedure.<br>MariaDB [zakaria 140533601726]> CALL CekTunggakan('102');
                                                                                                                                                   NIM
195 2<br>
195 2 2016-02-11<br>
196 12<br>
196 2 2016-02-11<br>
197 1 2016-02-11<br>
197 1 2016-02-11<br>
197 1 2016-02-11<br>
197 1 2016-02-11<br>
197 1 2016-02-11<br>
198 1 2016-02-11<br>
198 1 2016-02-11<br>
198 1 2016-02-11<br>
198 1 2016-02-11<br>
198 Meter
```
" **Hidup itu pilihan, berpikirlah yang matang akan pilihan yang kau ambil** "

Jobs<sub>keet</sub>